## **智行理财网** shib币怎么买,怎么用Bitget交易shib币

 要购买SHIB币,你可以在Bitget平台进行。Bitget平台是一家全球领先的数字资 产交易平台,为用户提供安全、便捷、高效的数字资产交易服务。

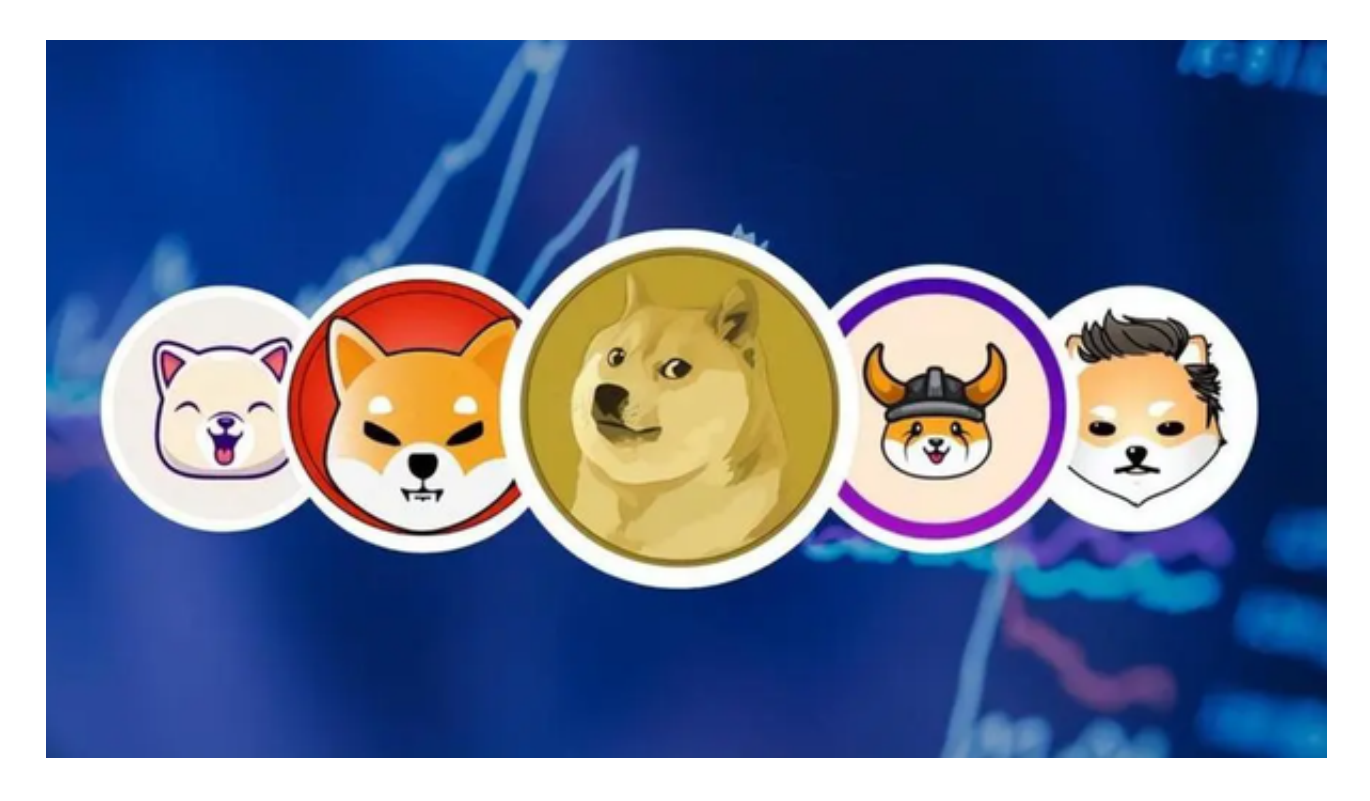

购买SHIB币的流程如下:

- 1.在Bitget平台注册一个账户。
- 2.完成KYC认证。
- 3.充值资金到你的Bitget账户。
- 4.在交易界面搜索SHIB币,并选择合适的交易对进行交易。

 Bitget平台支持SHIB币的交易对包括:SHIB/USDT、SHIB/BTC、SHIB/ETH等。 使用Bitget平台交易SHIB币,你可以享受以下优势:

- 安全:Bitget平台采用了多重安全措施,确保用户的资金安全。
- 便捷:Bitget平台的交易界面简单易用,用户可以轻松地进行交易。
- 高效:Bitget平台的交易速度快,用户可以快速地完成交易。

 如果你想购买SHIB币,可以使用Bitget平台进行交易。Bitget平台是一家安全、 便捷、高效的数字资产交易平台,可以为你提供良好的交易体验。

Bitget是诞生于新加坡的加密货币交易所和数字资产交易平台,成立于2018年。B itget在创立之初就打造以用户为中心的产品,只为让每个人都可以公平地融入区块 链动的未来。通过多年的发展,Bitget成为全球领先的加密资产跟单交易平台,服 务范围辐射了全球100多个国家或地区,有超过800万人都在使用Bitget交易所。

 在使用Bitget交易所的网页版版本进行数字货币交易时,需要注意只在BITGET官 方网站进行数字货币交易,请避免使用其他非官方网站进行交易,以免遭受欺诈、 黑客攻击等风险。注册BITGET账户和登陆网页版交易所时,请使用强密码并进行多 重身份验证和安全设置,避免账户被盗刷、被黑客攻击等。

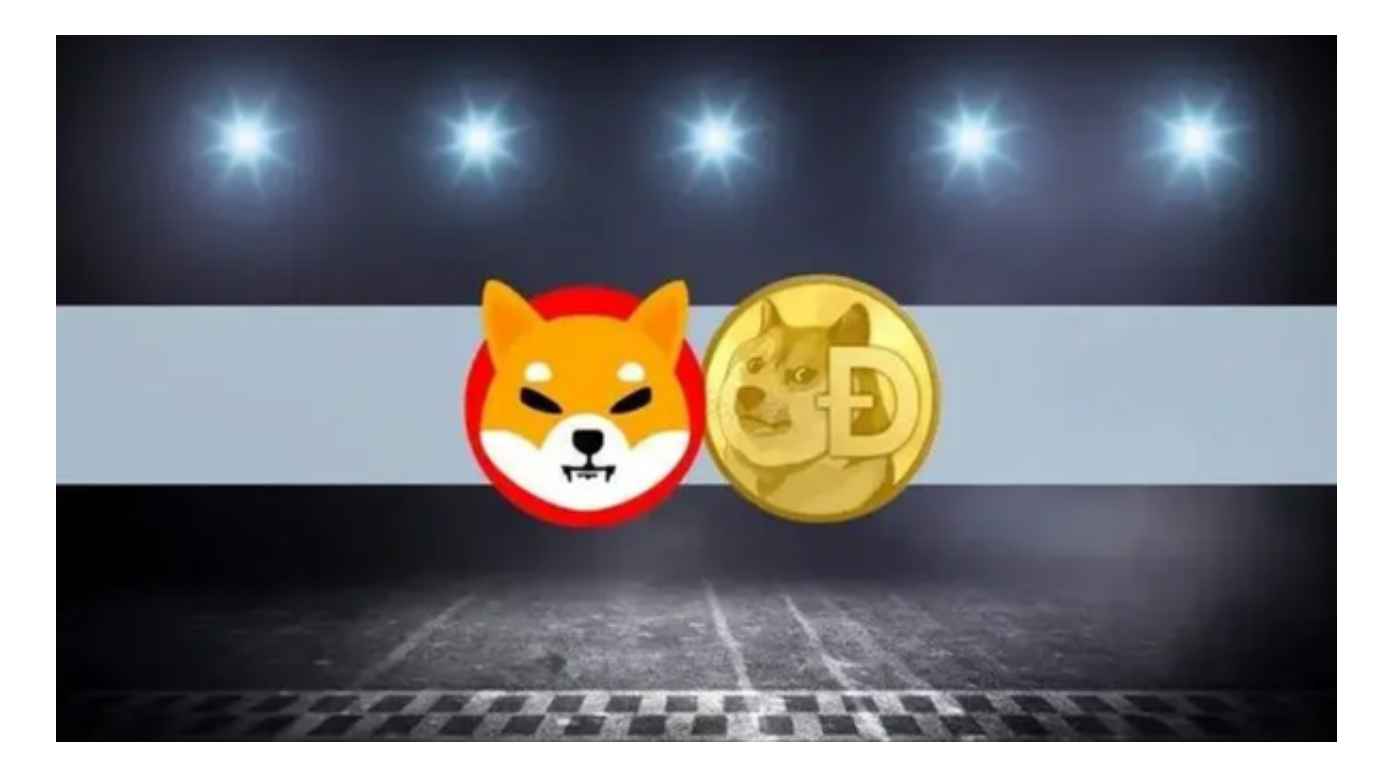

 Bitget致力于提供安全可靠的交易环境,交易所采用了多层级安全架构和先进的安 全技术,包括冷热钱包隔离、多重签名技术和风险控制系统,以保护用户的资产安 全,但还是需要注意,在进行加密货币的交易时,一定要注意交易的安全,保障自 身的个人信息安全以及资产的安全。除此之外,在交易过程中的一些细节依然要好 好把握,以免导致不必要的损失。